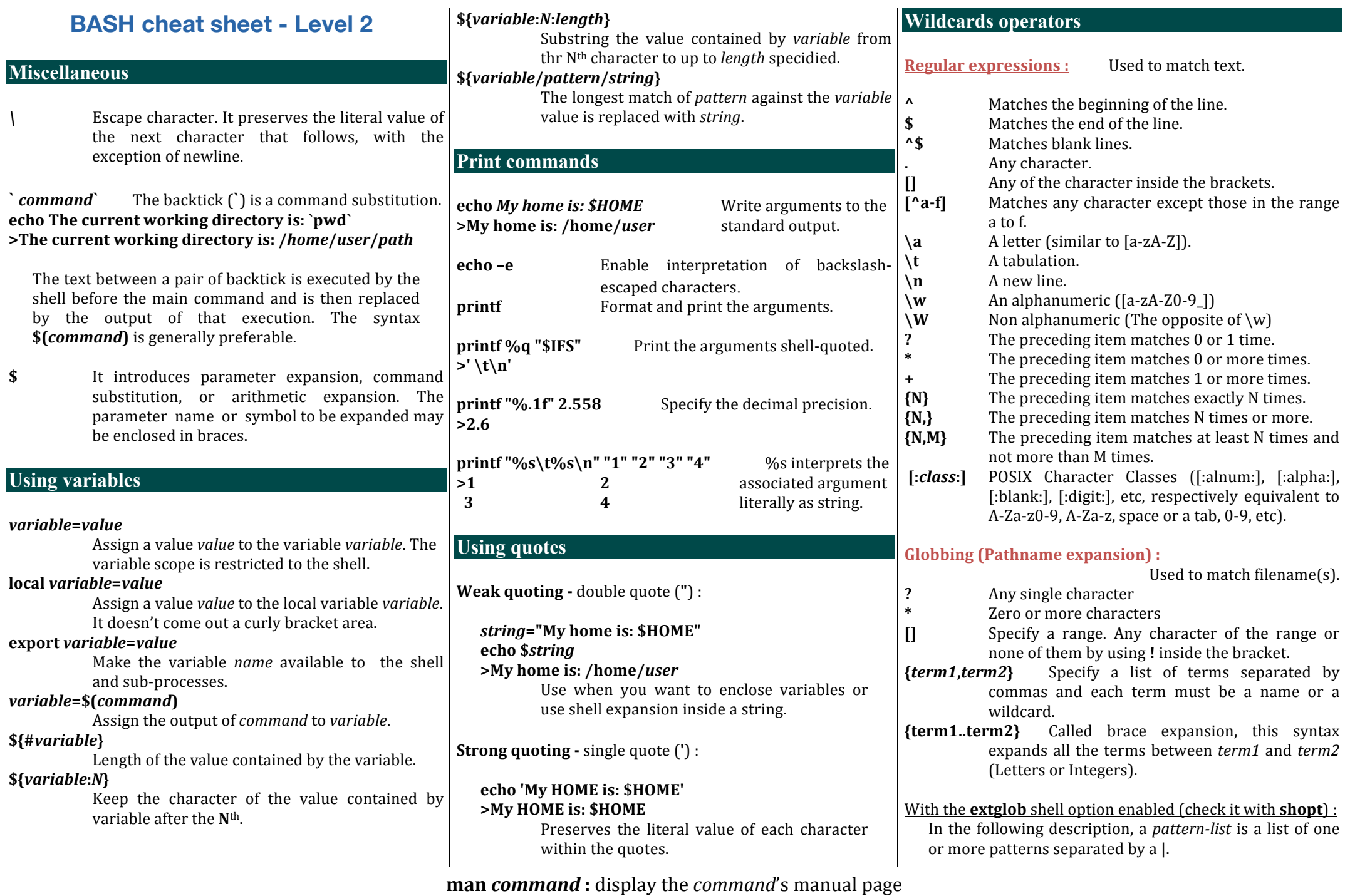

Jacques Dainat - 2015

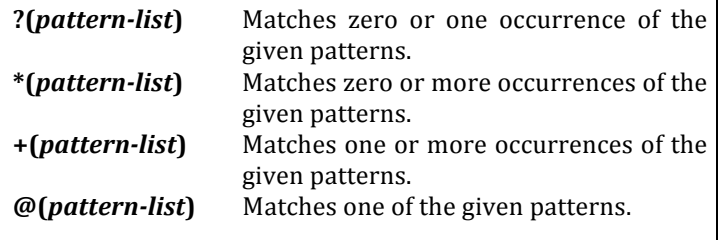

**!(***pattern-list***)** Matches anything except one of the given patterns.

**/!\ Regular expressions and globbing wildcards should not be mixed up. They have different meaning.** 

## **File modification commands**

#### *tr string1 string2* **<** *file*

Replace *string1* characters occurrences within *file* by string2 characters (where the first character in string1 is translated into the first character in string2 and so on).

**sed** is a non-interactive text file editor :

## **sed 's/***pattern1***/***pattern2***/g'** *ficOrigine*

Replace **pattern1** occurrence within *file* by **pattern2**. The **s** means « substitute » and the **g** means « global replacment » (Not only the first occurence).

-e : allows combining multiple commands (use a -e before each command).

**-i** : Edit files in-place. (Be carefull using that option)

#### **sed -n** *5,10***p** *file*

Print lines 5 to 10.

# **The awk command**

**awk** is a field-oriented pattern processing language.

**awk 'BEGIN {** *Initial command(s)* **} {** *by line command(s)* **} END {** *final command(s)* **}'** *file* **\$0** is an entire line. \$1 is the first field, \$2 the second, etc.

By default, fields are separated by white space. Use the **-F** option to define the input field separator (can be a regular expression).

- **NF** Number of fields in the current record.
- **NR** Ordinal number of the current record.
- **FNR** Ordinal number of the current record in the current file.

**-v** *name***=\$***var* It allows to pass the shell variable *\$var* to awk command. The variable is known as *name* within the awk command.

#### awk '{ if  $(S2 \sim pattern)$  *arr* $[S0]+$ } END { for (*i* in *arr***){print** *\$i***} }'** *file*

For each line where the second field match the *pattern*, save the line as key in the associative array *arr* and increment its value. At the end print each key of the associative array. This will remove the duplicate lines that have matched.

#### **awk 'FNR==NR{***arr***[***\$4***]++;next}{ if(***\$4* **in** *arr***)print \$0 }'** *file1 file2*

Print all lines of *file2* where the fourth field matches one of the third field of *file1*.

# **String commands together**

#### *command* **<** *file*

Redirect *file* into a *command*. *File* is read as standard input instead of the terminal command.

#### *command1* **|** *command2*

Connect the standard output of the left command to the standard input of the right command.

#### *command1 ; command2*

Separate two commands. Permit putting several commands on the same line.

# **man** *command* : display the *command*'s manual page

Jacques Dainat - 2015

# **Math calculation**

- **+** Plus
- **+=** Plus-equal (increment variable by a constant)
- **-** Minus.
- **-=** Minus-equal (decrement variable by a constant).
- **\*** Multiplication.
- \*= Times-equal (multiply variable by a constant).
- **/** Division.
- **/=** Slash-equal (divide variable by a constant).
- **%** Modulo (returns the remainder of an integer division operation).
- **%=** Modulo-equal (remainder of dividing variable by a constant).
- **\*\*** Exponentiation.
- **++** Increment a variable by 1.
- **--** Decrement a variable by 1.
- $((var = operation))$  or  $var = \$((operation))$ Assign the result of an arithmetic evaluation to the variable *var*.

**/ !\ Natively Bash can only handle integer arithmetic.**

## **Floating-point arithmetic**

You must delegate such kind of calcul to specific command line tool as **bc**.

# **echo "***operation***" | bc –l**

Display the result of a floating-point arithmetic.

# *var***=\$(echo "***operation* **" | bc -l)**

Assign the floating-point arithmetic result to the variable *var*.